# **ESERCIZI - LINGUAGGIO C**

# **(Prof. Fischetti Pietro)**

# **1) MEDIA ARITMETICA**

Creare un programma in C che calcola la media di una sequenza di numeri

## **2) MEDIA MOBILE**

Nell'elaborazione di dati in cui e' presente del rumore (basti pensare ai valori forniti da un sensore Fig.1 , o come in fig.2 preso da un sito di trading), e' necessario eliminare o almeno ridurre il peso di questo rumore. A tal fine si puo' utilizzare un filtro a media mobile, che come precisa il nome non e' altro che una media aritmetica che si sposta ad ogni iterazione dall'inzio verso la fine della serie dei dati.

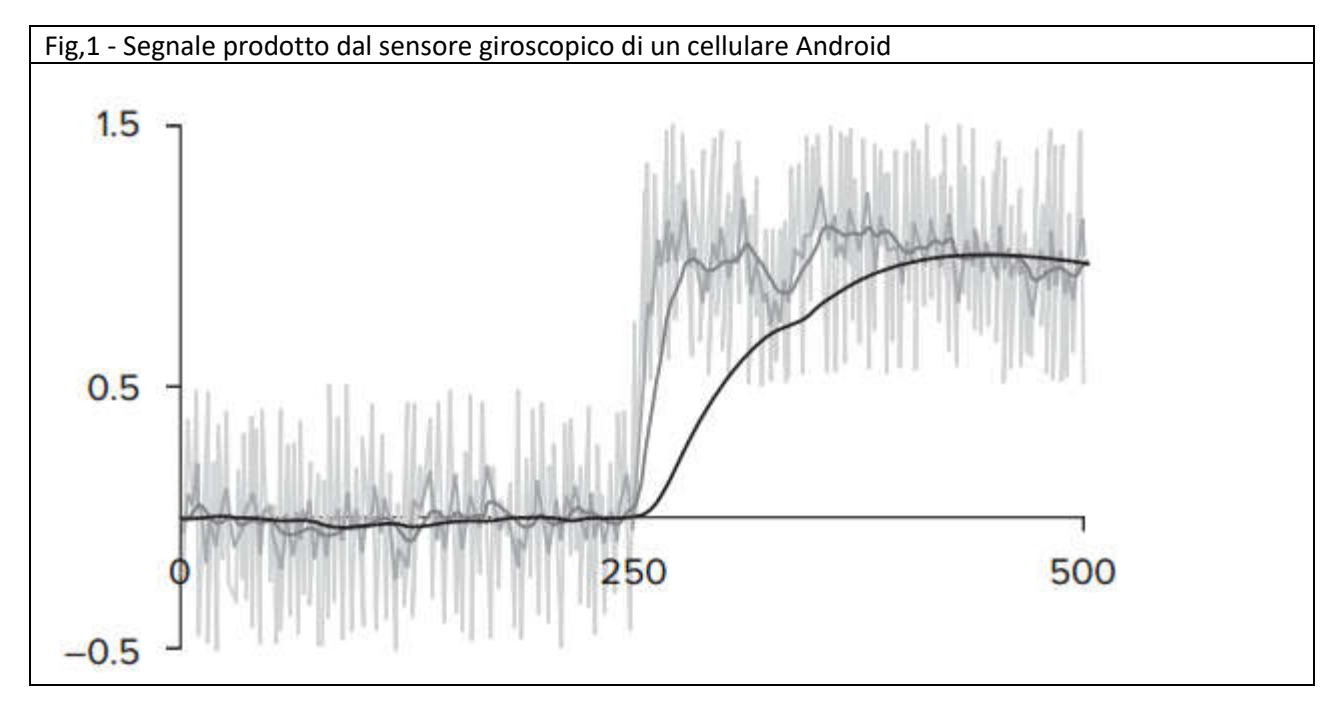

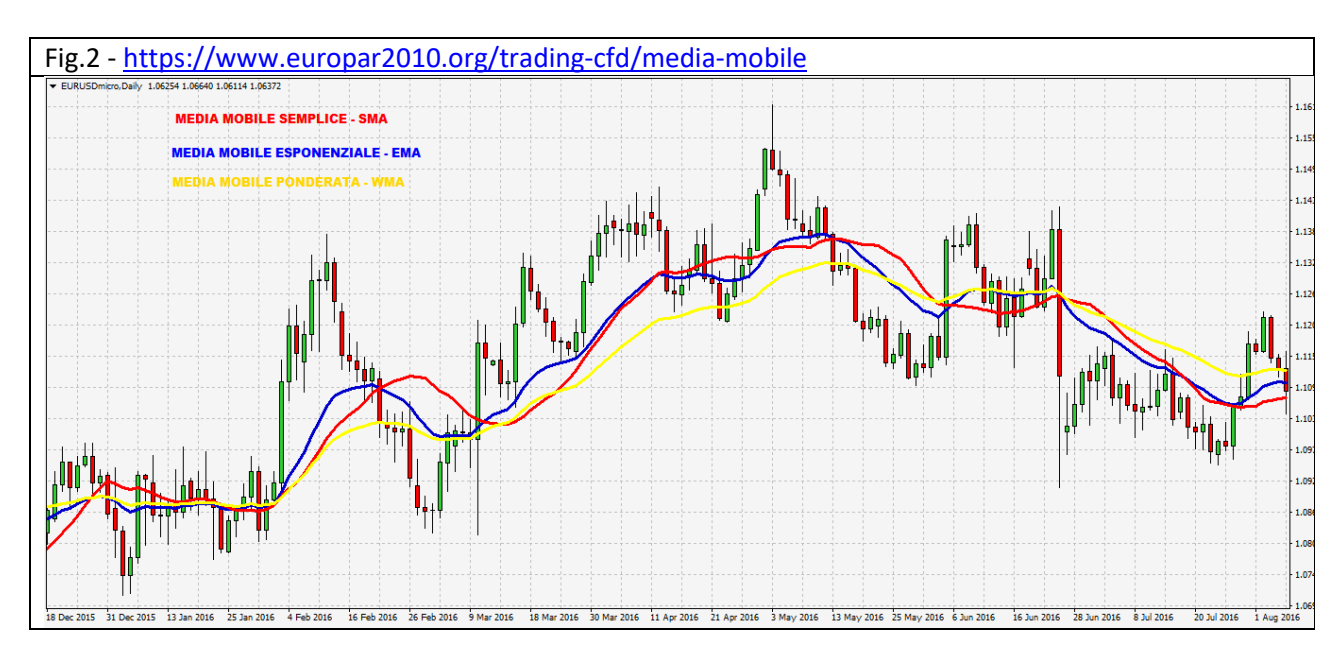

**SIMULAZIONE IN C**

#### **1) Generazione del segnale**

Si vuole prima generare una sequenza di numeri come somma di un semplice segnale costante di ampiezza 1 piu' rumore compreso tra[-0.2,+0.2], come riportato nella figura seguente:

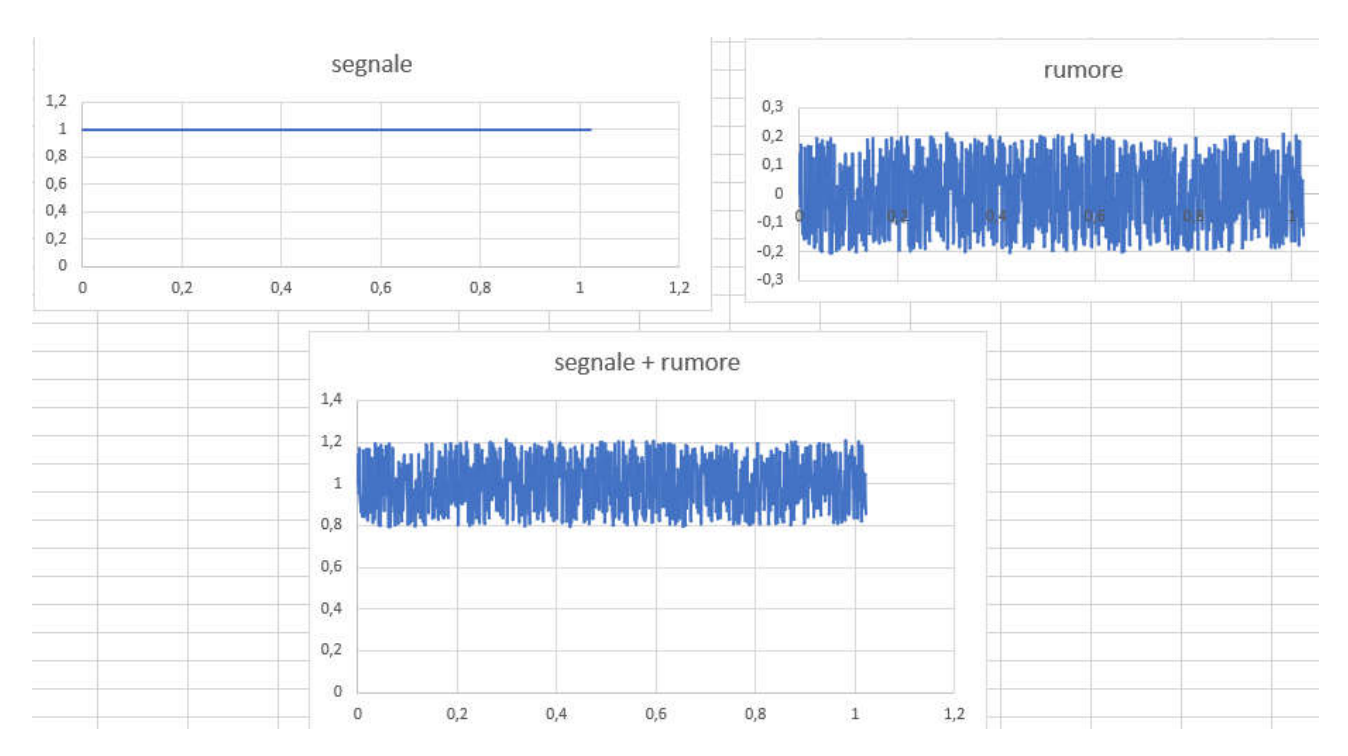

#### **Suggerimento**:

come si sa per generare un segnale casuale si utilizza la funzione rand() del C che pero' genera valori interi. Per generare numeri casuali con la virgola ( dato che l'esercizio richiede numeri tra -0.2 e +0.2) possiamo utilizzare la seguente funzione che genera un numero casuale intero tra lowest e highest:

## **NB.NON USARE QUESTO PERCHE' min e max NON SONO PRESENTI SU ALCUNI COMPILATORI** int genRnd( int lowest, int highest)

{ int random\_integer; int range=max(highest,lowest)-min(highest,lowest)+1\*1; random\_integer = lowest+(int)(range\*(rand()-0)/(RAND\_MAX -0 + 1.0\*1) return random\_integer; } **USARE QUESTO INVECE** int genRnd(int lower, int upper){ int num = (rand() % (upper - lower + 1)) + lower; return num;

e poi dividere opportunamente il valore restituito.

Ad esempio:

}

genRnd(?,?)/? <-Quali valori devo mettere per l'esercizio corrente?

Una volta creato il programma generare e salvare su file una sequenza di 1024 dati.

#### **2) Calcolo della media mobile**

Nella figura seguente viene riportato il caso di una media mobile su 3 dati:

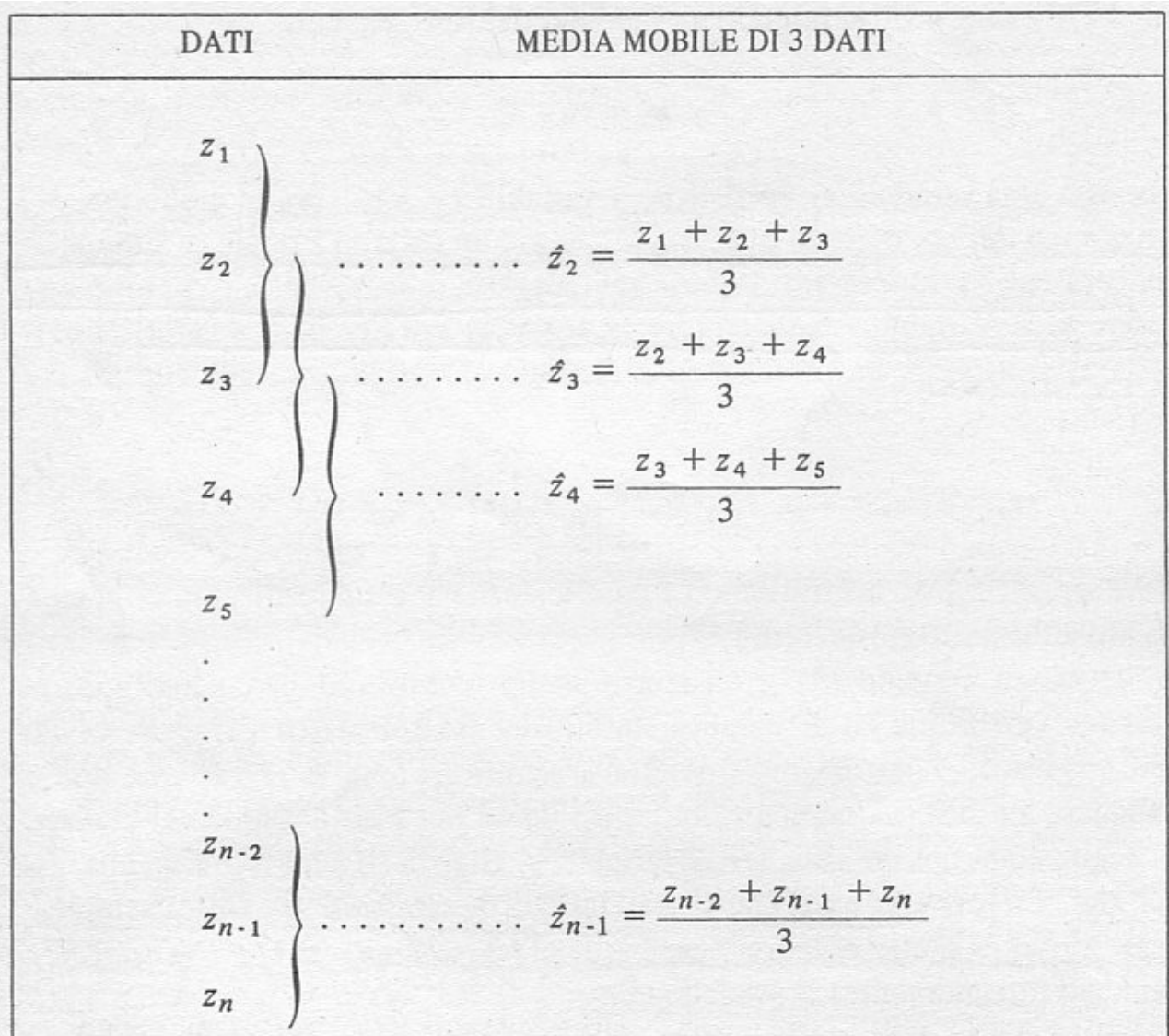

E di seguito il programma in C che la implementa:

```
ma.c – media mobile
#include <stdio.h>
#define N 3
int main() {
        float y[N] = \{ 0 \};
        float m = 0, x;
        int i = 0;
        for (i = 0; i < N; i++){
                scanf("%f", &y[i]);
                m += y[i];}
        m / = N;
        printf("%f\n", m);
```

```
while (scanf("%f", &x)>0) {
                for (i = 0; i < N-1; i++) {
                        y[i] = y[i+1];
                }
                y[N-1] = x;m = 0;for (i = 0; i < N; i++)m == y[i];m /= N;
                printf("%f\n", m);
       }
       return 0;
}
```
Si richiede di commentare ogni linea del codice riportato.

#### 3) **Visualizzazione**

Si richiede di visualizzare su un foglio Excel il segnale originale rumoroso e il segnale prodotto dalla media mobile su 3 e su 7 dati.